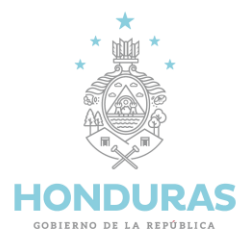

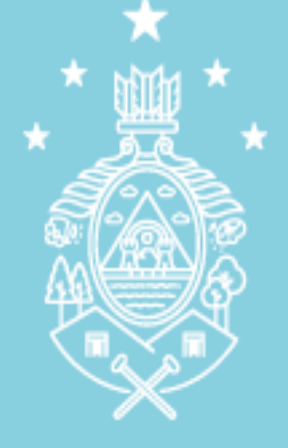

#### **HONDURAS GOBIERNO DE LA REPÚBLICA**

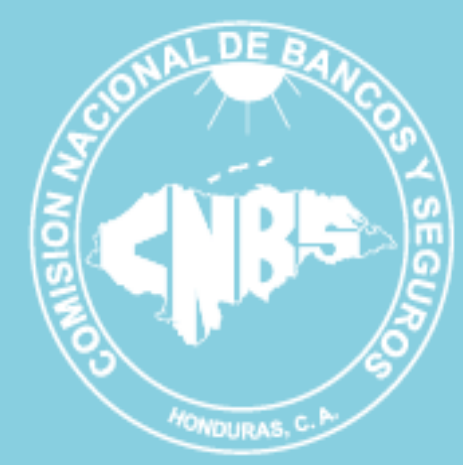

**Pasos para Creación de Usuario e ingreso al Sistema de Registro de Corredores y Reaseguradoras**

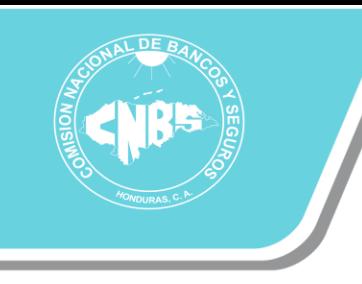

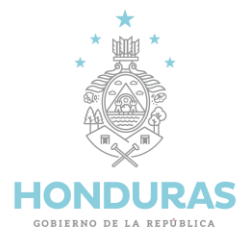

## Ingresar a:

#### <https://registrospublicos.cnbs.gob.hn/Reaseguros>

# Paso#2

Dar clic en Ingresar

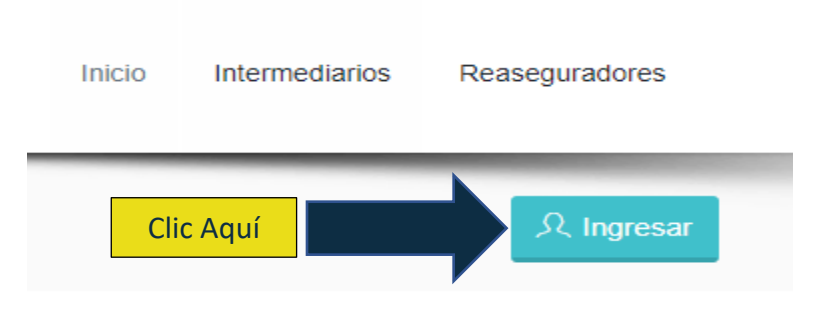

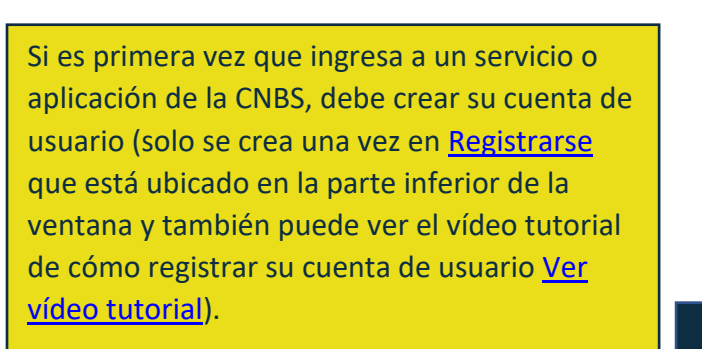

Si usted ya posee o ya creo su cuenta de usuario, debe ingresar sus credenciales. (correo electrónico y contraseña)

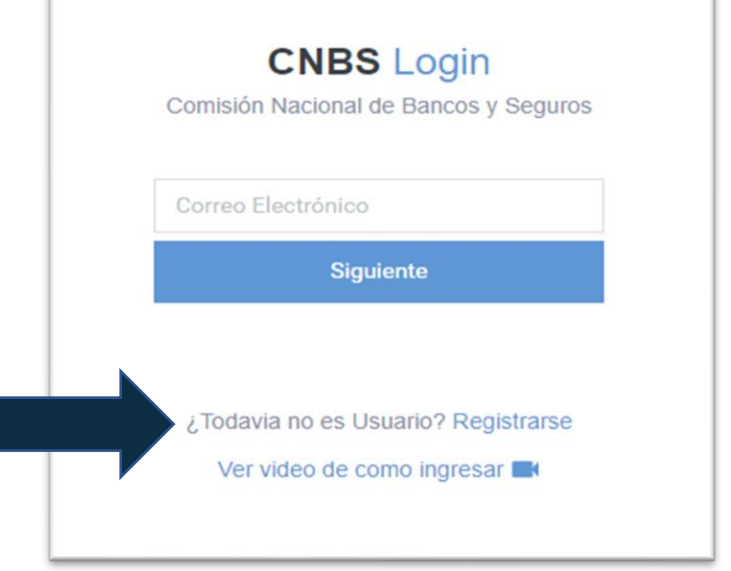

CNBS Honduras (F) 3 https://www.cnbs.gob.hn/ Comisión Nacional de Bancos y Seguros +504 2290-4500 Tegucigalpa, Honduras. Francisco Morazán

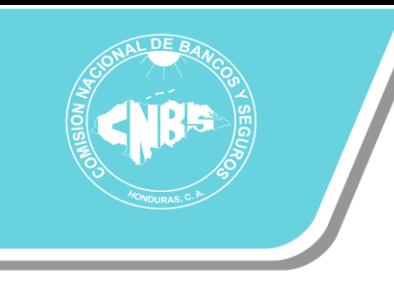

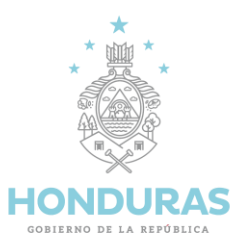

Una vez creada su cuenta de usuario puede ver el vídeo tutorial de cómo ingresar o seguir los pasos siguientes.

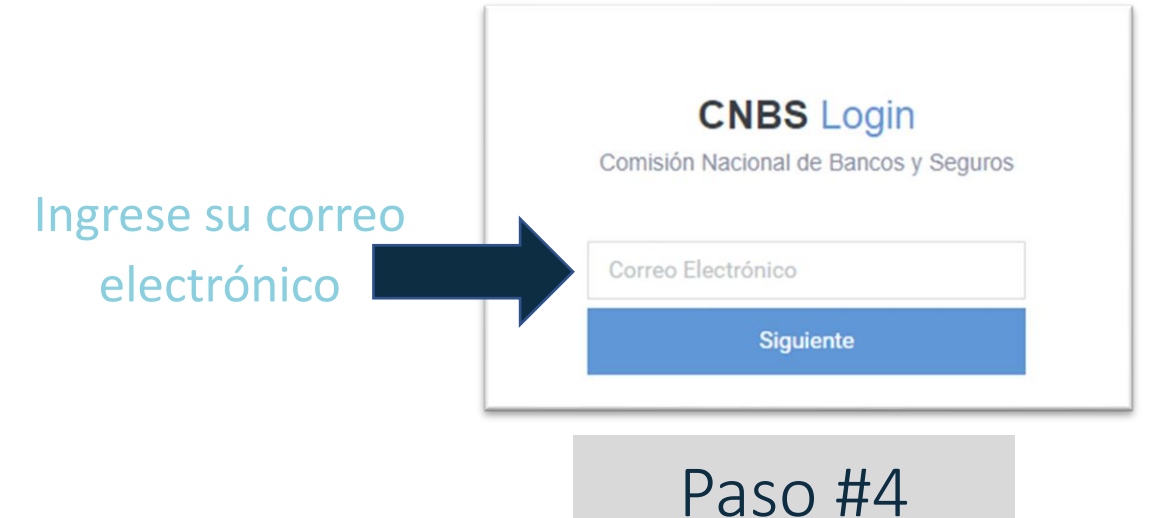

#### Ingresar la contraseña creada y el código que se le presenta.

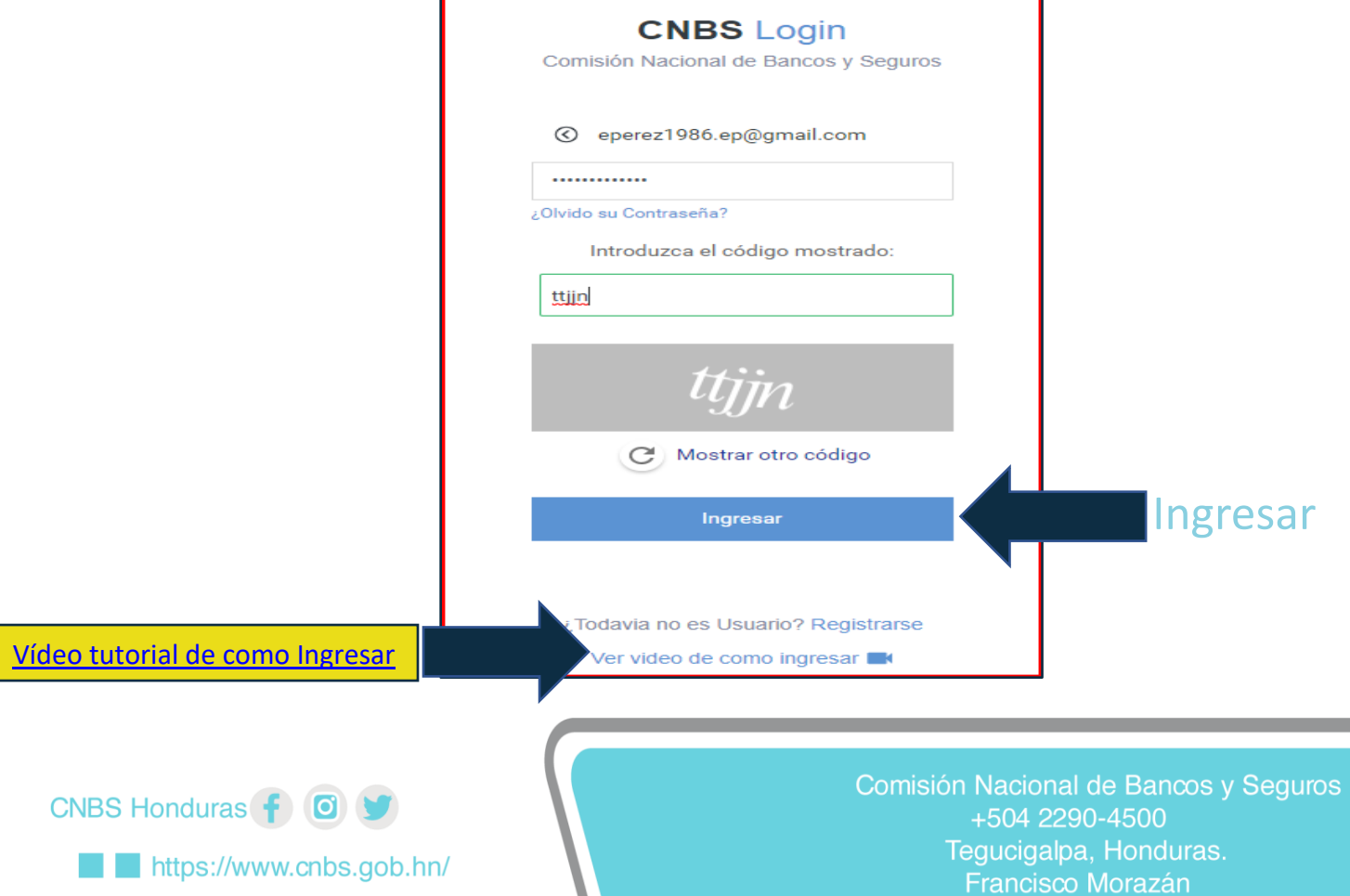

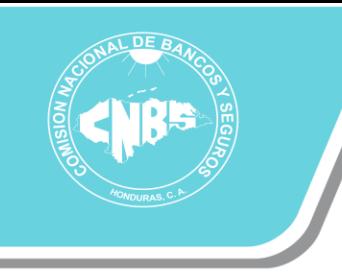

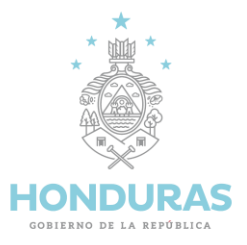

Código de seguridad.

#### **CNBS** Verificación

Ingrese el código de verificación enviado a su Correo Electrónico.

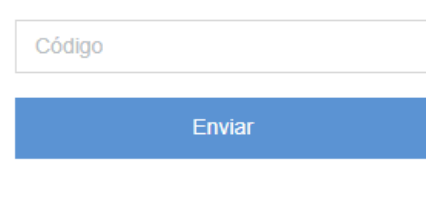

Enviar nuevo Código

## Paso #6

Debe ir a revisar y copiar el código de seguridad enviado a su correo electrónico, luego pegarlo en la ventana CNBS Verificación.

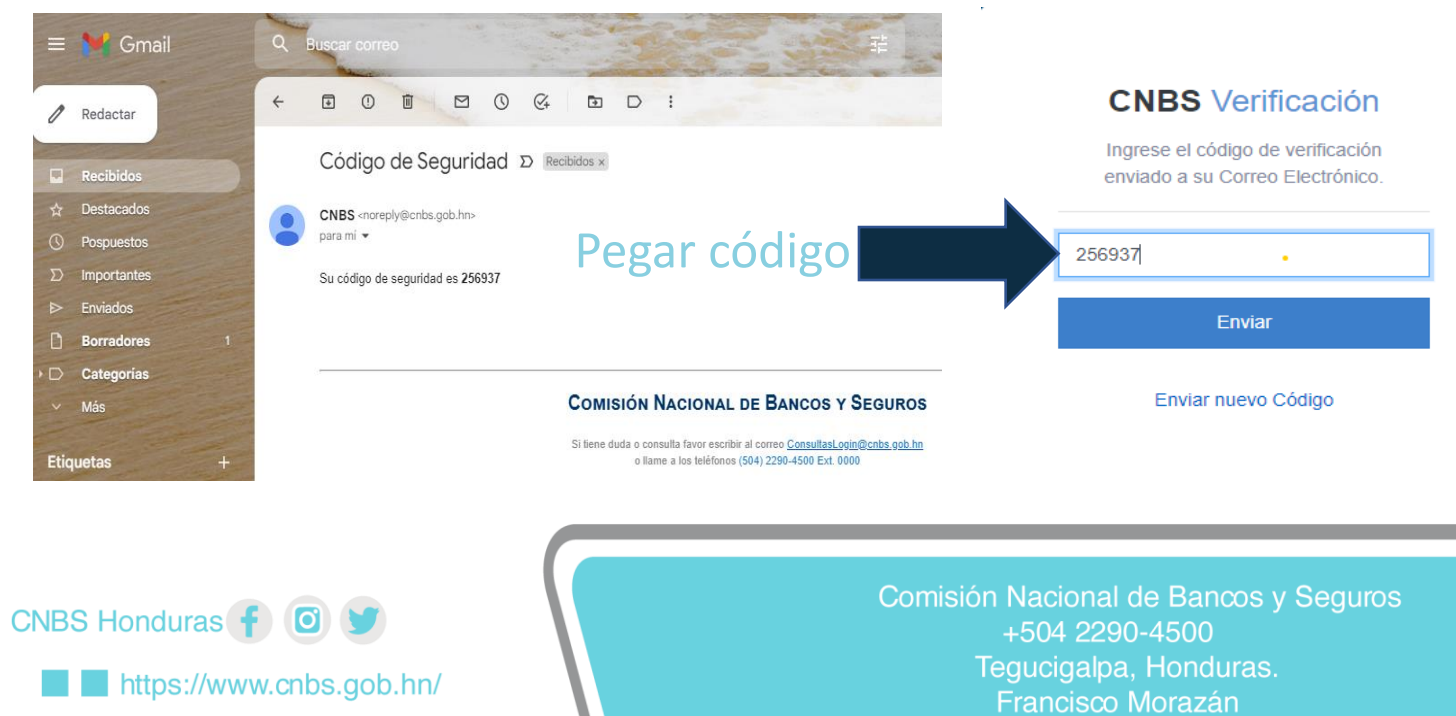

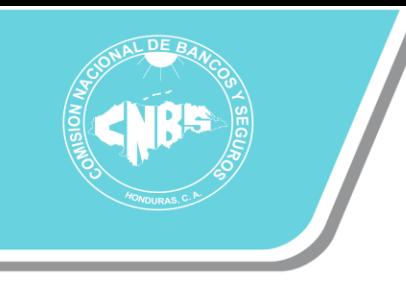

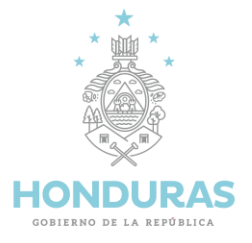

Una vez que ingreso a su interfaz de usuario, debe de seleccionar el tipo de registro que solicitará la inscripción (corredor nacional, corredor del exterior o reaseguradora).

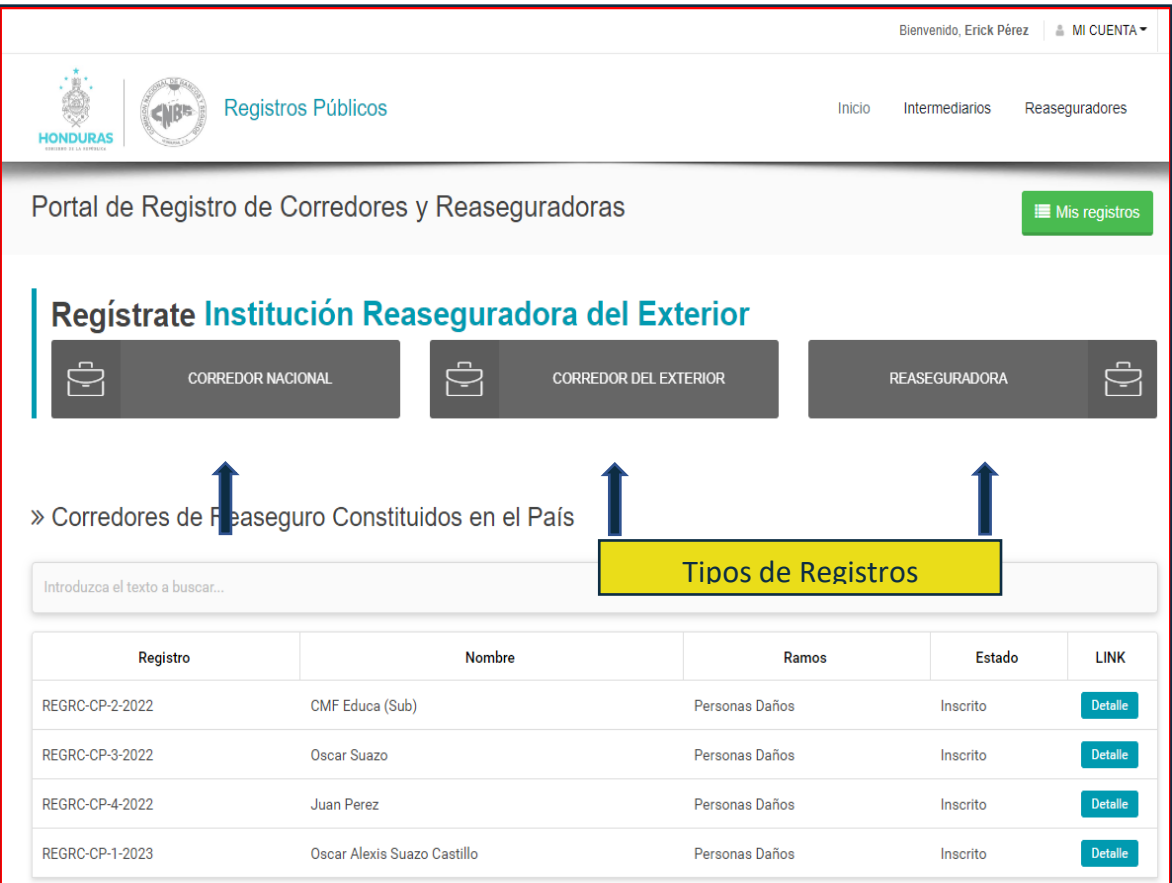

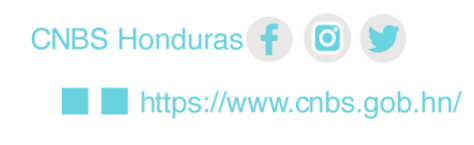

Comisión Nacional de Bancos y Seguros +504 2290-4500 Tegucigalpa, Honduras. Francisco Morazán

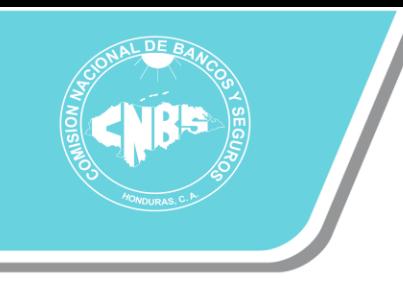

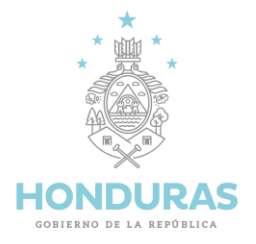

eguros

#### Paso #8

Complete y adjunte la información que se solicite en el formulario y al finalizar le da clic a guardar que está en la parte final del formulario. La aplicación valida los campos, si hay errores verifique la información y datos de los campos indicados en color rojo.

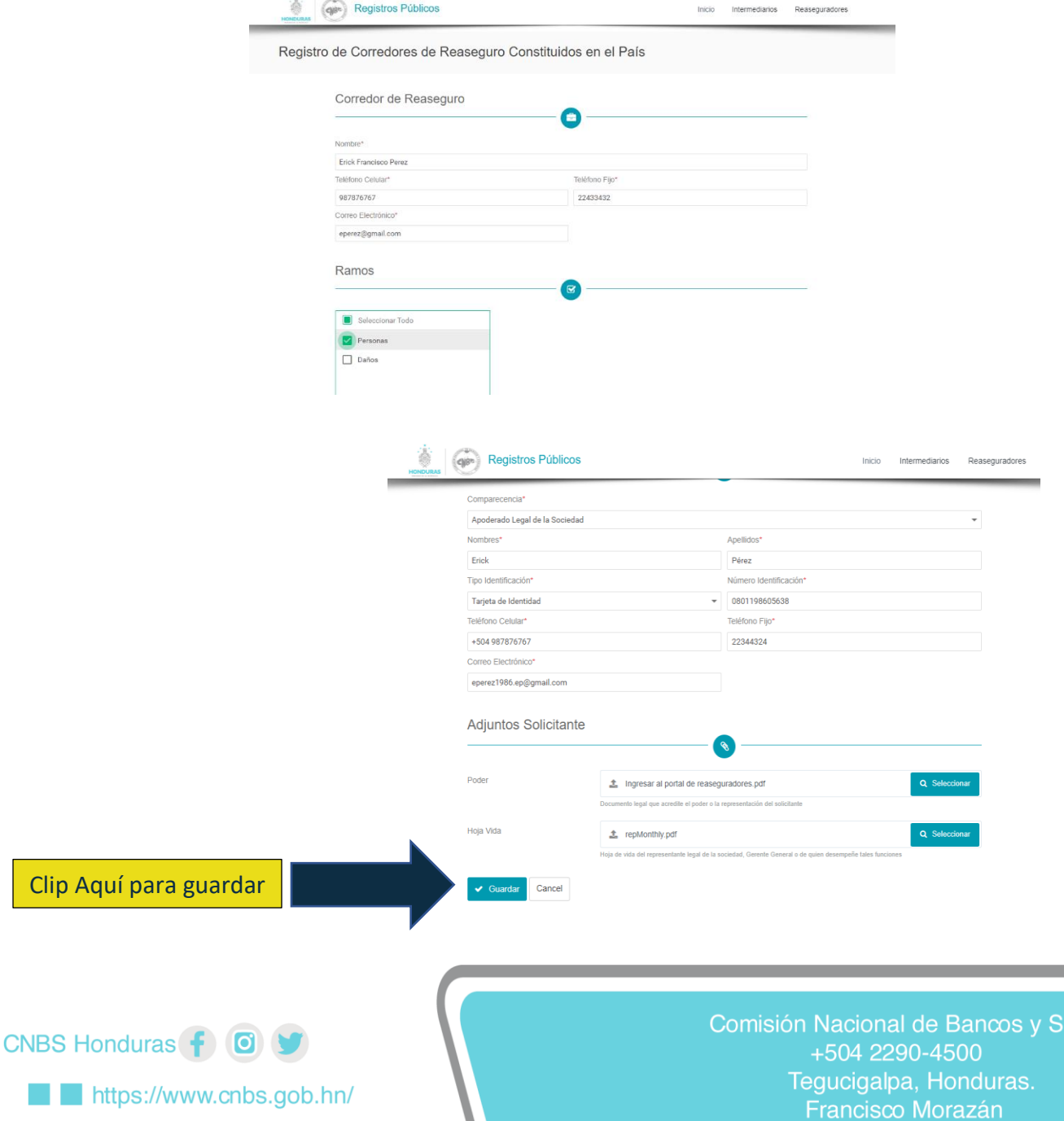

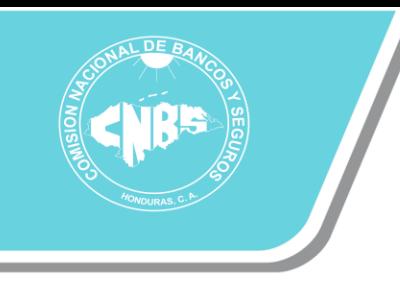

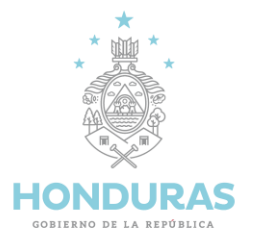

Seguidamente, la aplicación envía un correo electrónico de recepción con el número de registro de su solicitud y se ha iniciado el proceso de inscripción en el departamento de Registros Públicos de la Comisión Nacional de Bancos y Seguros.

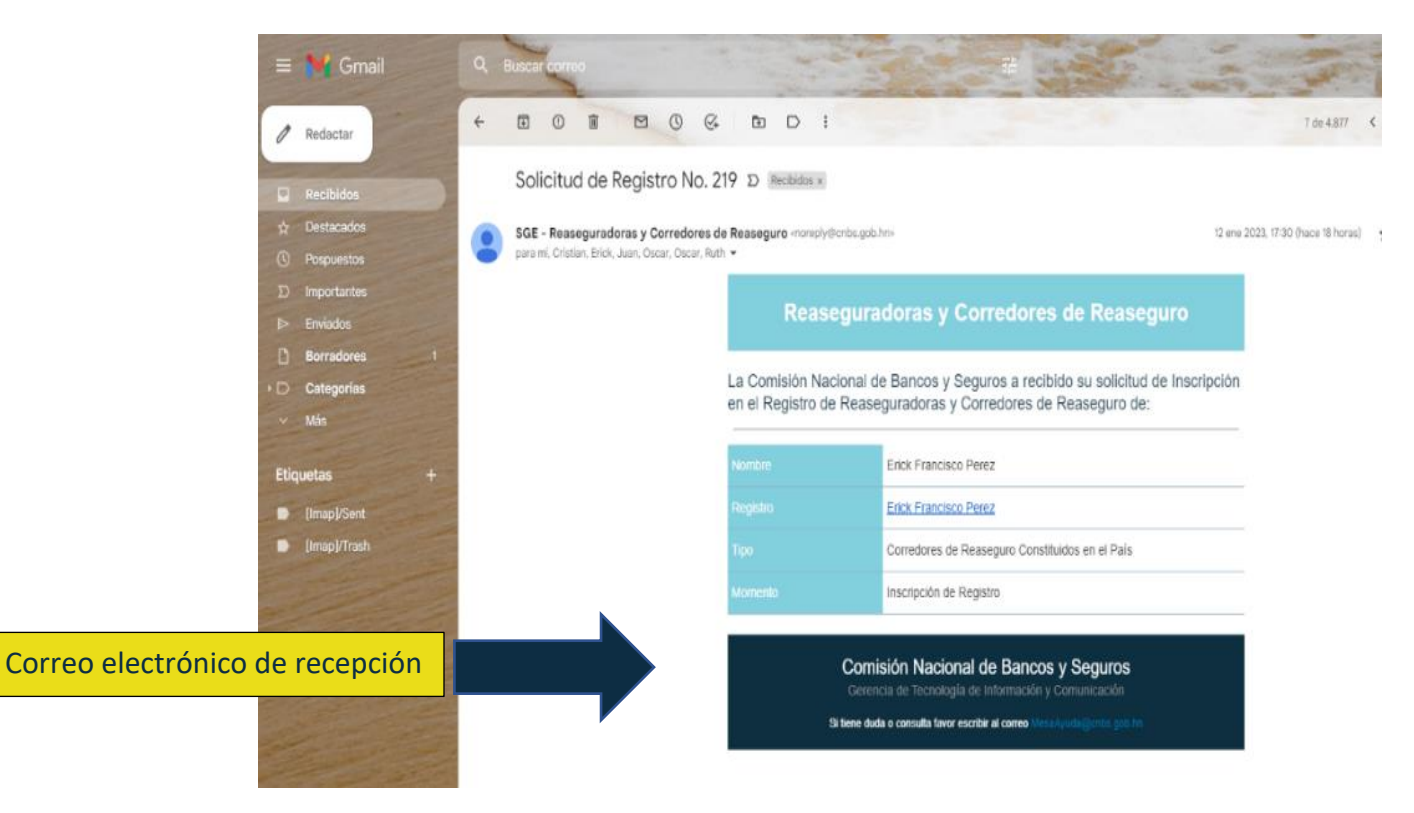

**NOTA:** Las comunicaciones del procedimiento de registro se realizarán por medio de correo electrónico. Cualquier consulta que tenga la puede realizar a **[registrospublicos@cnbs.gob.hn](mailto:registrospublicos@cnbs.gob.hn)**

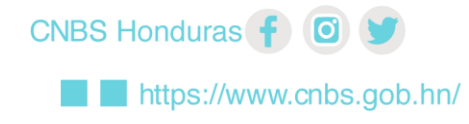

Comisión Nacional de Bancos y Seguros +504 2290-4500 Tegucigalpa, Honduras. Francisco Morazán